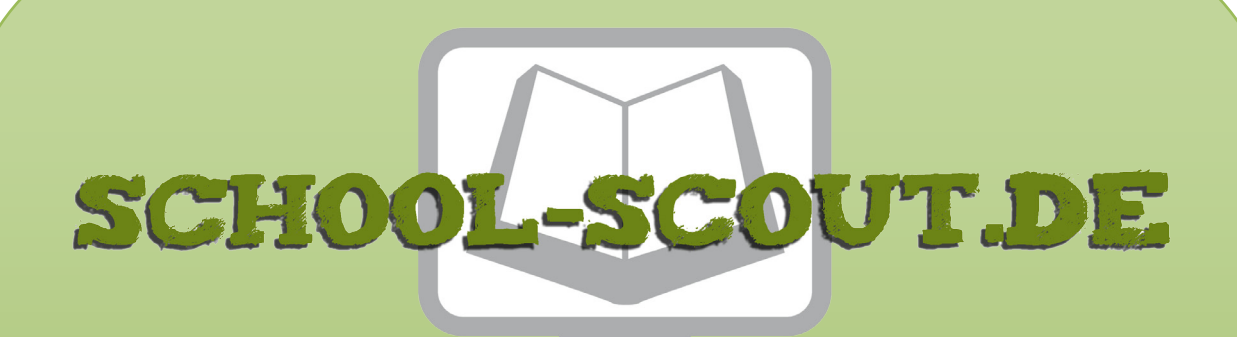

## **Unterrichtsmaterialien in digitaler und in gedruckter Form**

# **Auszug aus:**

Makros im Tabellenkalkulationsprogramm

**Das komplette Material finden Sie hier:**

[School-Scout.de](https://www.school-scout.de/80930-makros-im-tabellenkalkulationsprogramm)

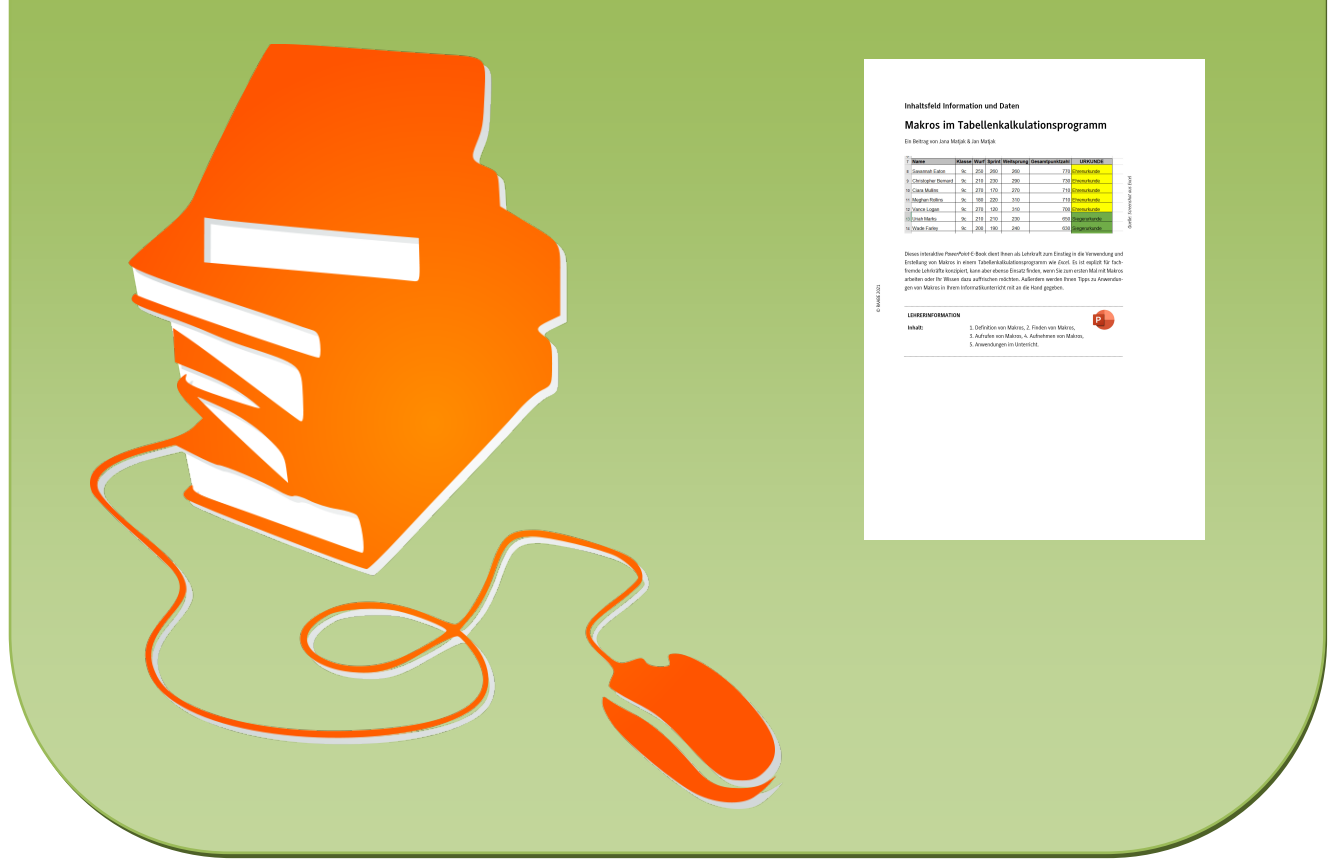

© Copyright school-scout.de / e-learning-academy AG – Urheberrechtshinweis (® erser Material-Vorschau sind Copyright school-scout.de / e-learning-academy AG – Urheberrechtshinweis<br>Iearning-academy AG. Wer diese Vorschause

### **Inhaltsfeld Information und Daten**

## **Makros im Tabellenkalkulationsprogramm**

Ein Beitrag von Jana Matjak & Jan Matjak

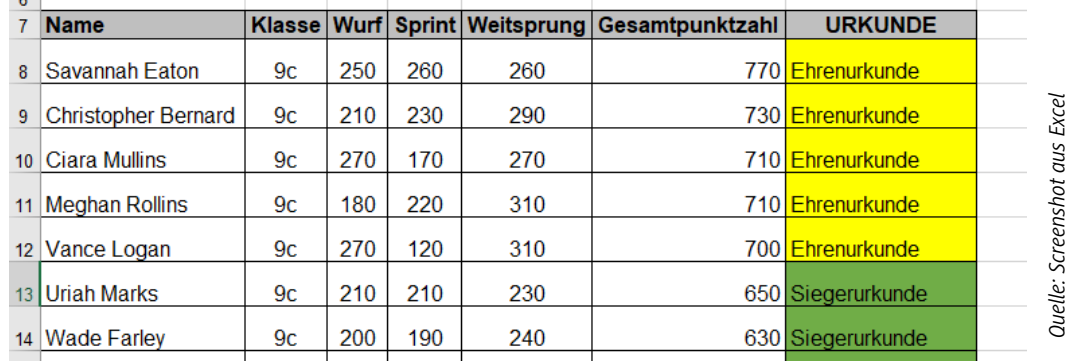

Dieses interaktive *PowerPoint*-E-Book dient Ihnen als Lehrkraft zum Einstieg in die Verwendung und Erstellung von Makros in einem Tabellenkalkulationsprogramm wie *Excel*. Es ist explizit für fachfremde Lehrkräfte konzipiert, kann aber ebenso Einsatz finden, wenn Sie zum ersten Mal mit Makros arbeiten oder Ihr Wissen dazu auffrischen möchten. Außerdem werden Ihnen Tipps zu Anwendungen von Makros in Ihrem Informatikunterricht mit an die Hand gegeben.

#### **LEHRERINFORMATION**

- Inhalt: 1. Definition von Makros, 2. Finden von Makros,
	- 3. Aufrufen von Makros, 4. Aufnehmen von Makros,

**P** 

5. Anwendungen im Unterricht.

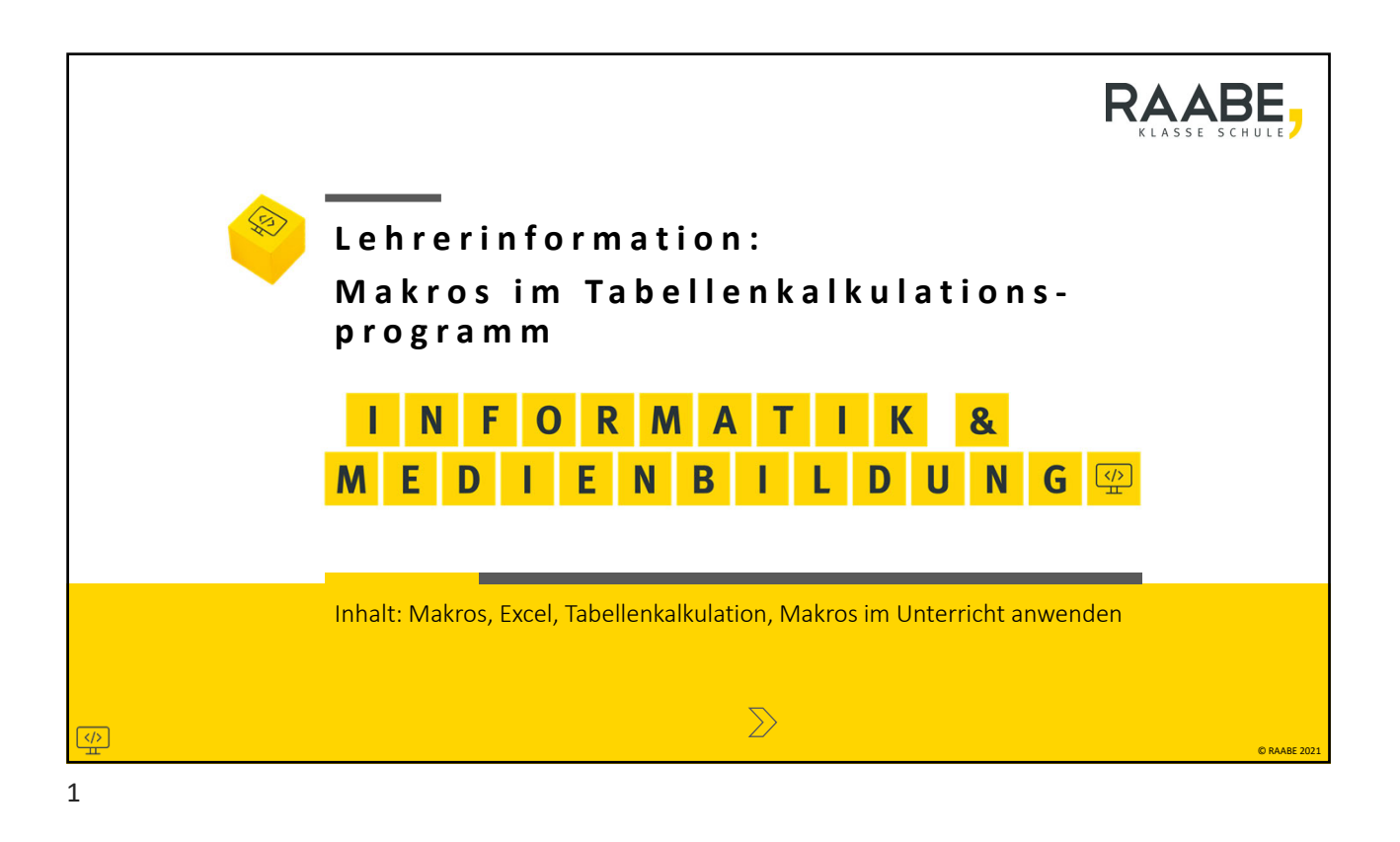

![](_page_2_Figure_1.jpeg)

![](_page_3_Picture_0.jpeg)

# **Was sind Makros?** Makros unterstützen das Bearbeiten von Daten in einem TKP indem sie Aufgaben, die sich wiederholen, **automatisieren**. Gleichartige Tabellen auf verschiedenen Arbeitsblättern oder in verschiedenen Arbeitsmappen können mit einem Klick bearbeitet werden.  $\boxed{\frac{\langle \gamma \rangle}{\frac{\gamma}{\alpha \alpha}}$  INFORMATIK & MEDIENBILDUNG S © RAABE 2021

![](_page_4_Picture_0.jpeg)

## **Unterrichtsmaterialien in digitaler und in gedruckter Form**

# **Auszug aus:**

Makros im Tabellenkalkulationsprogramm

**Das komplette Material finden Sie hier:**

[School-Scout.de](https://www.school-scout.de/80930-makros-im-tabellenkalkulationsprogramm)

![](_page_4_Picture_34.jpeg)

© Copyright school-scout.de / e-learning-academy AG – Urheberrechtshinweis (® erser Material-Vorschau sind Copyright school-scout.de / e-learning-academy AG – Urheberrechtshinweis<br>Iearning-academy AG. Wer diese Vorschause